## Jumonville **Trail** Map

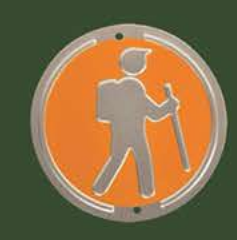

Yellow Trail .56 miles moderate difficulty with 28 foot change in elevation

Red Trail .sa miles easy travel with 39 foot change in elevation

**Orange Trail** .73 miles moderate difficulty with 63 foot change in elevation

**Blue Trail 1.05 miles** most difficult with 151 foot change in elevation

Fit Trail slightly over 1 mile

The 10 station Fit Trail starts on the yellow trail, continues onto the red trail and finishes at **Green Cathedral.** 

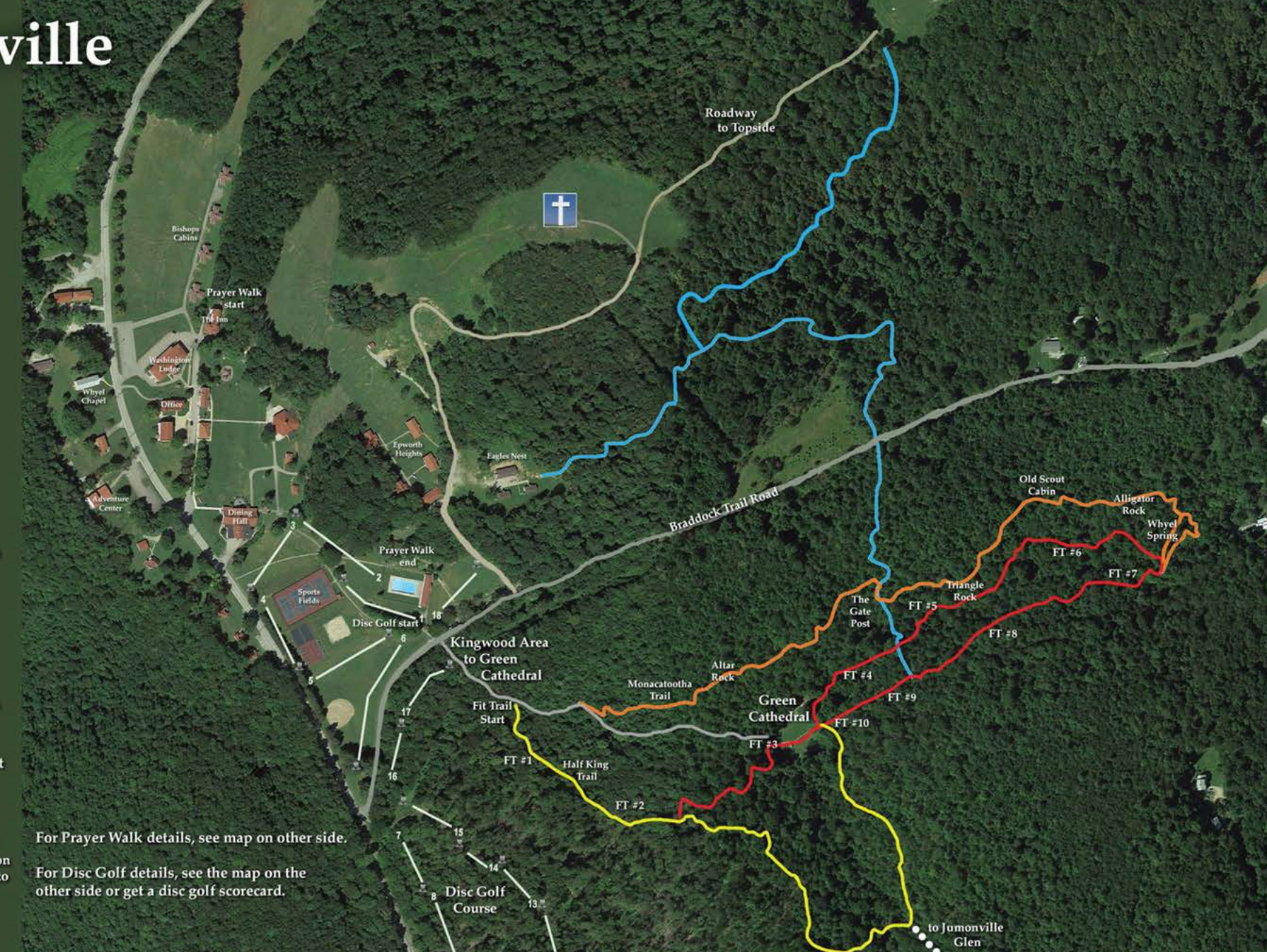

## **Welcome to** Jumonville

**Enjoy your visit to God's** beautiful mountaintop retreat. Whether you are staying as a guest or a visitor to Jumonville today, we ask you to treat the facilities and guests with respect.

Jumonville offers outstanding facilities for retreat groups, family reunions, and has been operating an outstanding summer camp program for 75 years.

THERE IS NO PLACE LIKE **IT TO RENEW YOUR** MIND, BODY, AND SPIRIT.

Rest, refresh, and re-energize in a beautiful mountain setting with 280 acres of wide-open spaces, lawns, sports fields, and woodland hiking trails.

Special thanks to the **Fayette County Tourism Grant Program for the funds** for our 10 station Fit Trail and the trail map.

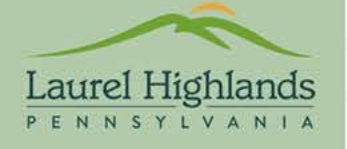

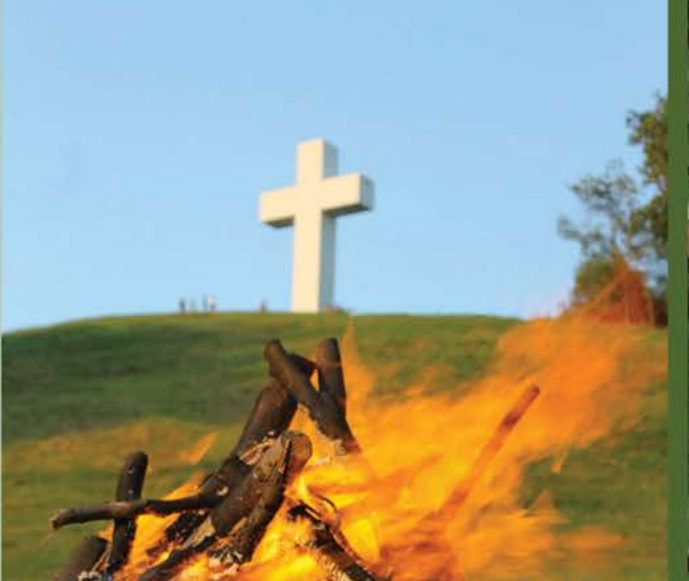

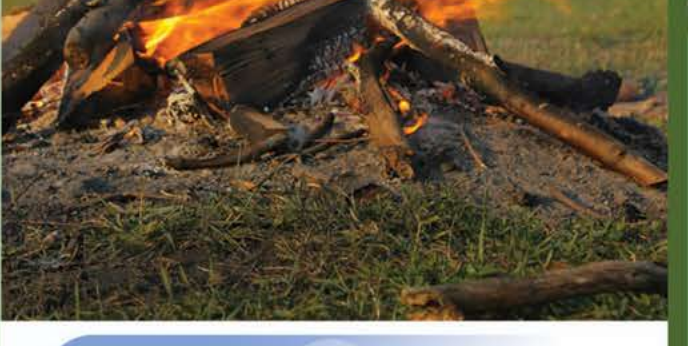

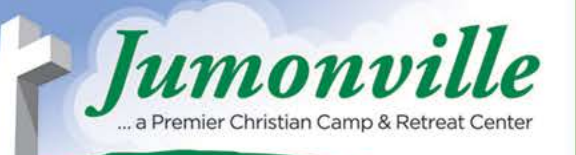

887 Jumonville Rd., Hopwood, PA 15445 (724) 439-4912 (800) 463-7688 www.jumonville.org

Jumonville Disc Golf Campus Map

## **Ron Schuette Prayer Walk** Englan Nest Prayer walk brochures are available in the Jumonville office and also at stations #1, #4 & #7. **Firth O** Kingwood Area Edge of<br>the World **Matic Eights** Schtiat A **Bishops Cabin** umonni